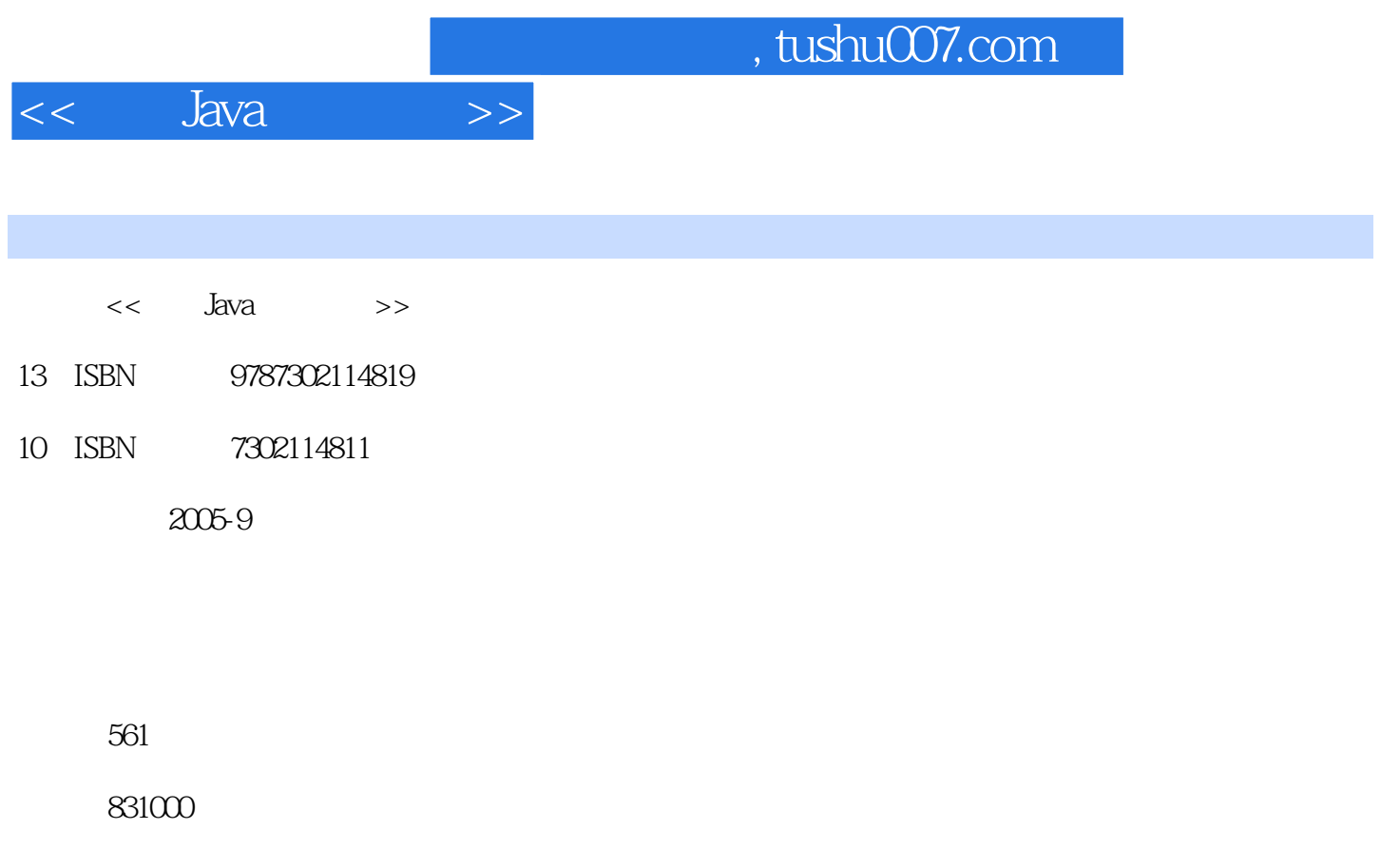

extended by PDF and the PDF

更多资源请访问:http://www.tushu007.com

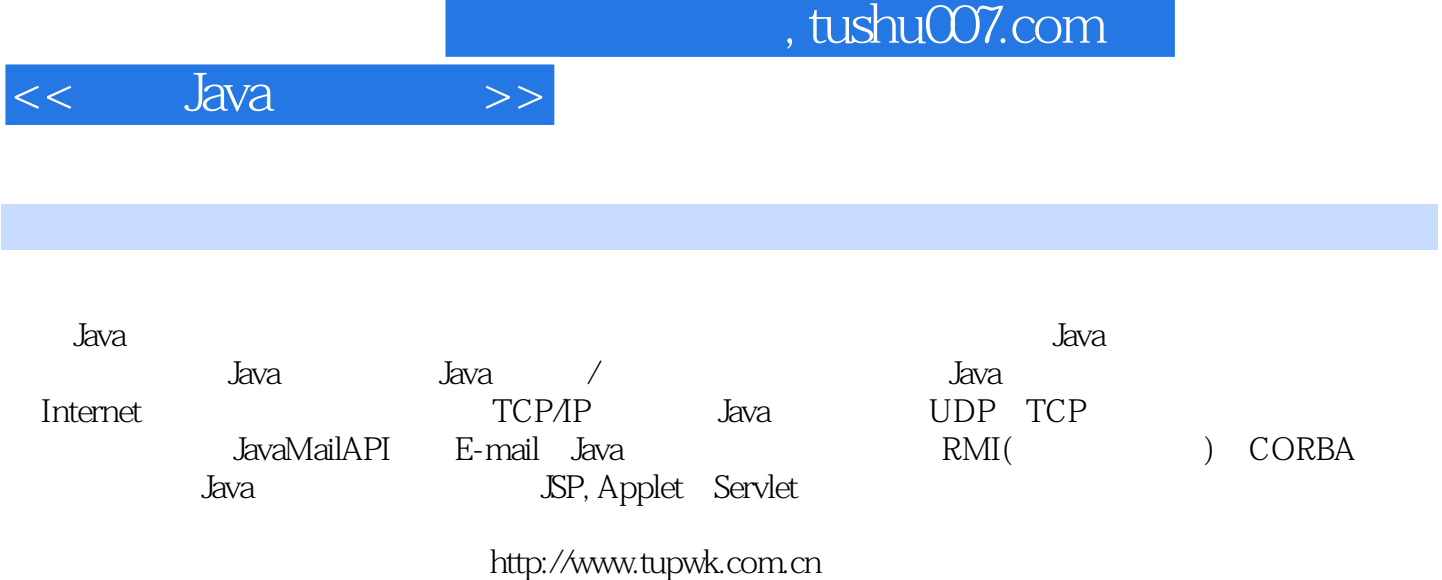

1 Java 1.1 Java 1.1 SDK 1.12 1.2<br>
1.21 1.22 (package) 1.23 jar 1.3 Java 1.12 1.2<br>
1.32 JBuilder 9 2 Java1/O 21<br>
1.32 JBuilder 9 2 Java1/O 21<br>
22 221 OutPutStream 2.22 2.23 Write 2.3 2.31 InputStream 2.3<br>
FilterInputStream 25  $\frac{25 \text{ ZIP}}{3}$   $\frac{25 \text{ ZIP}}{3}$   $\frac{25 \text{ ZIP}}{3}$   $\frac{25 \text{ ZIP}}{3}$   $\frac{25 \text{ ZIP}}{3}$   $\frac{25 \text{ ZIP}}{3}$   $\frac{25 \text{ ZII}}{3}$   $\frac{25 \text{ ZII}}{3}$   $\frac{25 \text{ ZII}}{3}$   $\frac{25 \text{ ZII}}{3}$   $\frac{25 \text{ ZII}}{3}$   $\frac{25 \text{ ZII}}{3}$   $\frac{25 \text{ ZII}}{3$ 

## $\ldots$ , tushu007.com

## **Example 13**  $<<$  $>>$

JavaBean 131.2 EJB  $131.1$ 131.3 131.4 **E.B** 131.5 131.6  $131.7$ 132 Bean 1321 Session Bean 1322 Session Bean 1323 Session Bean 1325 1326 1324 Bean 1331 Session Bean 1332 Session Bean 133 1333 Session Bean 1334 1335 1336 14 Java Applet 14.1 Java Applet 14.1.1 Applet 14.1.2 Applet 14.1.3 Applet 14.2 Java Applet 14.2.1 Java Applet 1422 Java Applet 14.23 Java Applet 1424 Java Applet 14.4 Java Applet Java Servlet 14.3 Java Applet 15 15.1 Java Servlet 15.1.1 Servlet 15.1*.2* Java Servlet  $15.2$ Servlet Servlet Web 15.2.1 JSDK 15.22 1523 Servlet 153 Servlet 1531 Servlet 1532 Servlet 1533 Servlet  $\overline{1}$ Tomcat 154.1 Tomcat 1542 15.6 Servlet 15.5 15.7 15.8

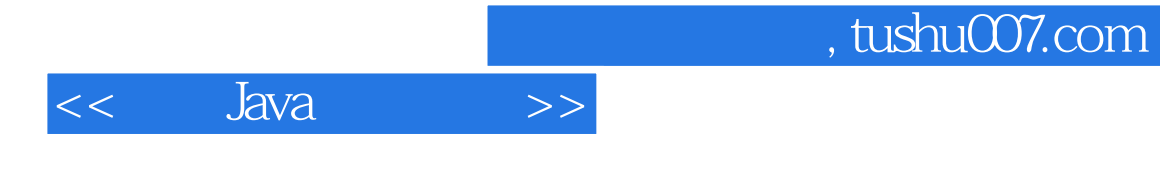

本站所提供下载的PDF图书仅提供预览和简介,请支持正版图书。

更多资源请访问:http://www.tushu007.com